# Compare Everywhere in G Suite by Google Cloud

## **Document comparison powered by Workshare, available in G Suite**

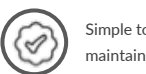

Google.

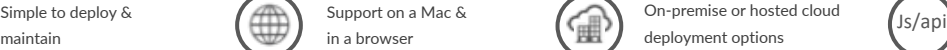

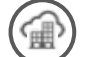

deployment options

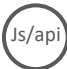

Comparison embedded in the

accurately within G Suite powered by Workshare, delivered by

Whether your users are in the office or on the move; whether they're accessing documents from the desktop, mobile or tablet; on a Mac or in a browser; they can get the full power of a Workshare document comparison instantly in their Google Docs.

The beauty of Compare Everywhere

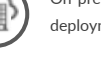

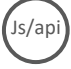

platforms you use

No need to take two documents into an application to run a comparison anymore. You can generate your redline instantly and The Commercial Bit…

Workshare's Compare Everywhere for Google's G Suite products is commercially available to new and existing Workshare clients.

Existing users of Workshare Comparison Edition can review and manage their high stakes documents with Compare Everywhere, which is platform agnostic, and incur no additional charges.

New users who want to unlock the power of Compare Everywhere can simply contact their local Workshare representative or our sales team any time sales@workshare.com

Redlines can be generated with all changes categorized in seconds, saving valuable time and making reviews much easier to complete.

Everything a professional needs for fast, accurate comparison of two documents is always there and always available.

### Easy to manage. Easy to use.

Compare Everywhere gives users the speed and accuracy of Workshare's DeltaView.js comparison technology within G Suite. This is then accessible from any device, without the need to deploy to the desktop. Just select the documents and go!

## You, Google and Compare Everywhere…

Given the hundreds of files your firm reviews and processes each day of the year, you need a comparison solution that works for you, everywhere.

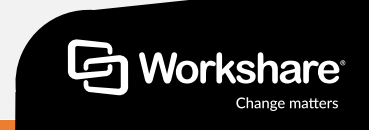

# **Compare** Everywhere in G Suite by Google Cloud

## **Document comparison powered by Workshare, available in G Suite**

#### **How it works**

Workshare has written a JavaScript component, DeltaView.js, that represents the best way to show changes between two documents.

The full DeltaView experience, which is consistent with Workshare's current desktop application, is available directly within the G Suite.

This unlocks the power of Workshare's comparison engine within Google's unique, tailored document experience.

### **The technical bit**

We can deploy this for you by creating a private listing in Google Cloud Marketplace, secured with a whitelist specifying which of your users have access to the application.

The integration is powered by Workshare's Compare Server, which can be:

- 1. Run on-premise
- 2. Hosted in GCP (Google Cloud Platform)
- 3. Hosted in any cloud service (Azure / AWS)

### **Infrastructure requirements (On-Premise/Private Cloud)**

**CPU:** 64-bit architecture-based computer with Intel or AMD processor with 4 cores **Memory:** 4GB RAM **Storage:** 1GB free disk space for installation **Supported Operating Systems:**  Microsoft Windows Server 2012 R2 x64 Edition Microsoft Windows Server 2016 x64 Edition

**REST endpoint proxy:** Microsoft Windows Server 2012 R2 x64 Edition

**Comparison Types:** Compare .doc files, .docx, track change documents, Google Doc, Google Doc with suggested edits, .pdf

Workshare / Google – Compare Everywhere application plugin

e Everywhere On-pr (Compare Server) On-premise deployment, integrated via REST API

Compare Everywhere Cloud **(**Compare Service**)** MS Azure deployment, integrated via REST API

Can be hosted by Workshare or the technology provider

#### **About Workshare**

Workshare is dedicated to helping professionals compare, protect and share their high stakes documents. Since 1999, Workshare has developed and released intelligent technology for business services firms. Now, more than two million professionals use Workshare around the world.

**t: +44 (0)20 7426 0000 / +1 415 590 7700 w: www.workshare.com e: sales@workshare.com a: 20 Fashion St, London, E1 6PX o: London | San Francisco | New York | Sydney** 

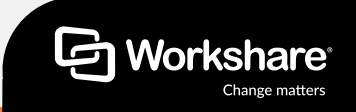